Este documento no es un formulario oficial, sino un formulario comentado para proyectos de movilidad de la acción de Formación Profesional con Carta de Movilidad de FP (KA 116).

IMPORTANTE: Les recordamos que los proyectos para Ciclos Formativos de Grado Superior se tienen que solicitar utilizando el formulario de la acción de Educación Superior (KA 103).

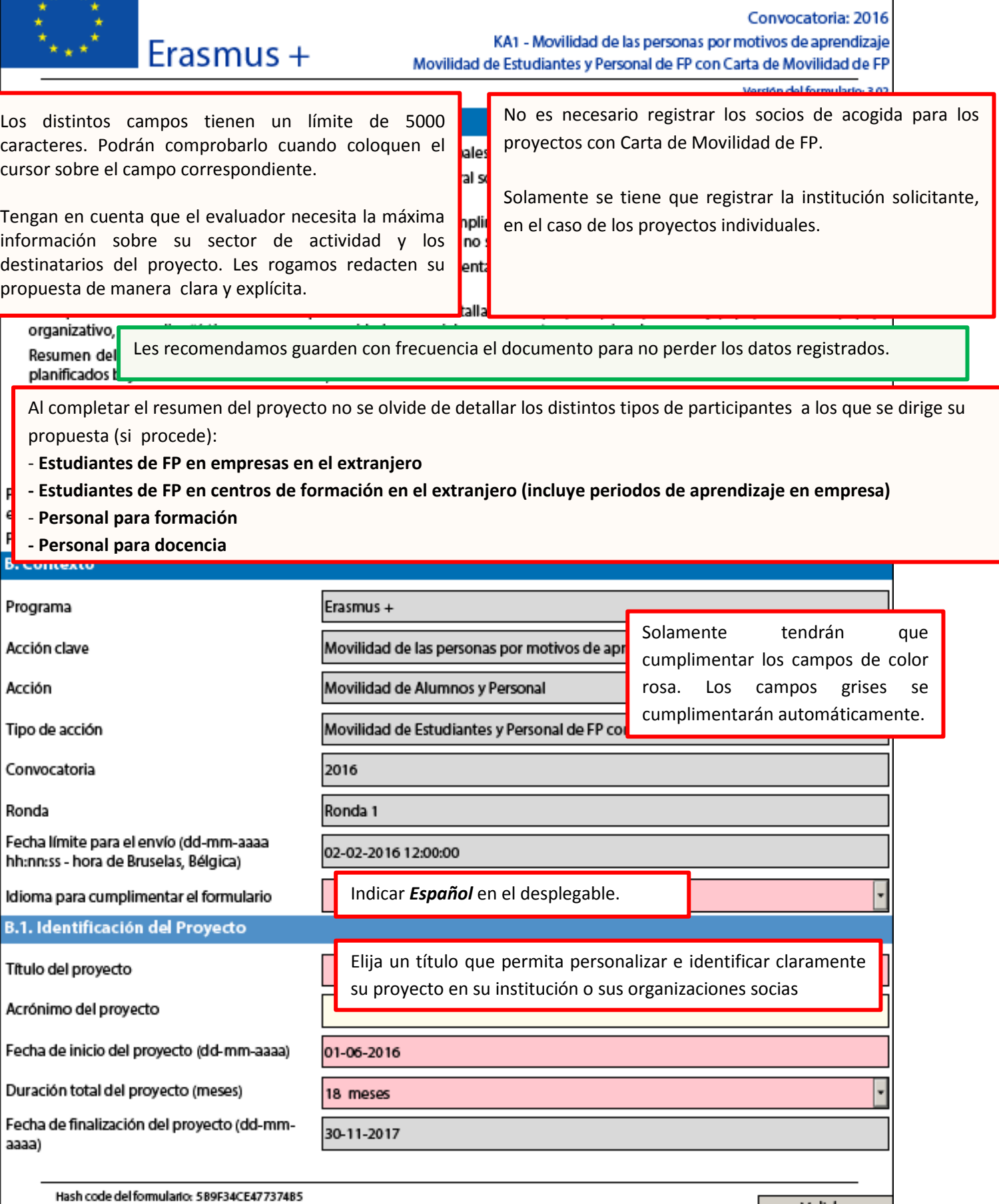

Validar

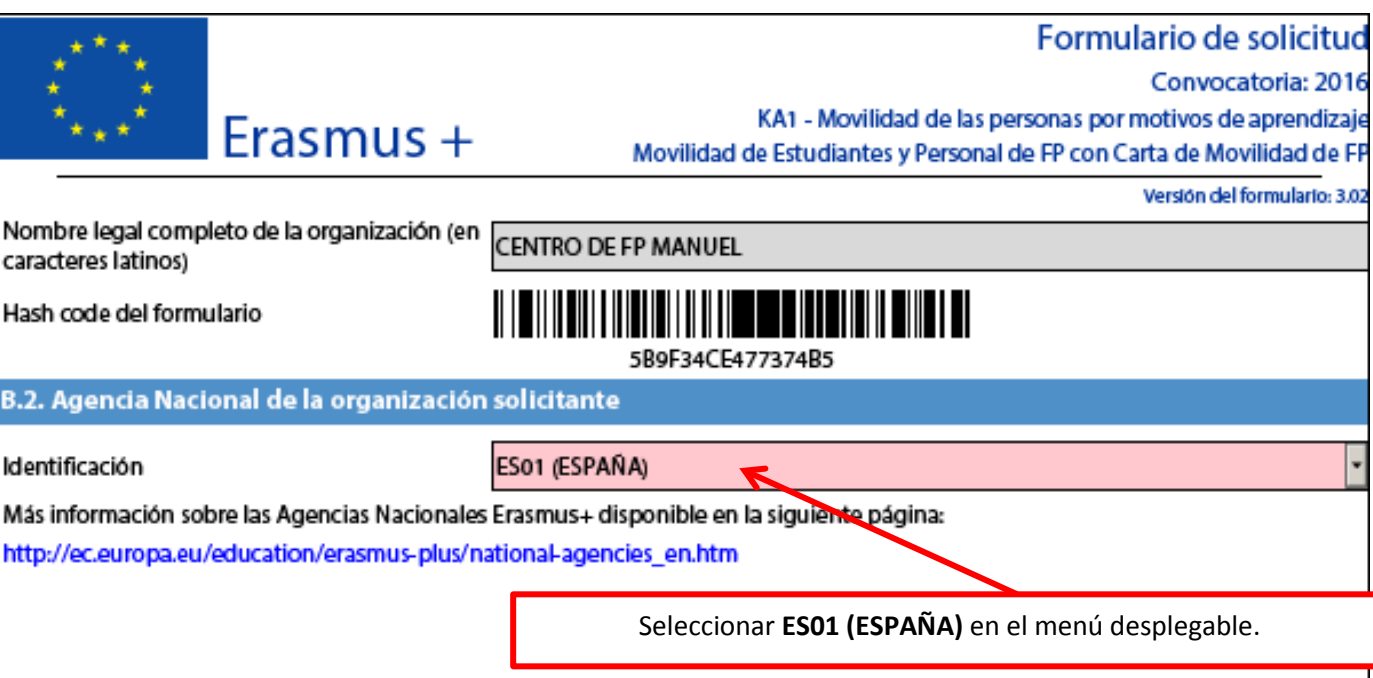

Para mayor información, deberá consultar el **Anexo I de la Guía del Programa Erasmus+ 2016**:

**NORMAS E INFORMACIÓN ESPECÍFICAS RELATIVAS A LAS ACTIVIDADES DE MOVILIDAD, LAS ASOCIACIONES ESTRATÉGICAS Y EL DESARROLLO DE CAPACIDADES EN EDUCACIÓN SUPERIOR**, disponible en: <http://www.sepie.es/doc/convocatoria/2016/guiaES.pdf>

Este anexo contiene criterios adicionales e información importante relacionada con la preparación lingüística, la puesta en marcha y el seguimiento del proyecto de movilidad.

# **Qué documentación se debe subir a la plataforma URF (Unique Registration Facility)**

- **Si el solicitante NO dispone de un código PIC validado por la Agencia Nacional**, debe subir a URF los documentos siguientes a URF para su validación:
	- o Documentos que acreditan la identidad legal.
	- o Documentos de identificación financiera.
	- o Capacidad financiera en caso de las entidades privadas que solicitan más de 60.000€.
- **Si el solicitante tiene un código PIC ya validado por la Agencia Nacional, y no se ha producido ningún cambio en los datos registrados para su institución**:
	- o Para instituciones públicas o instituciones privadas que soliciten menos de 60.000€: **NO** debe subir ningún documento en URF.
	- o Para instituciones privadas que soliciten más de 60.000€: debe subir los documentos de capacidad financiera.
- **Si el solicitante tiene un código PIC ya validado por la Agencia Nacional, y se ha producido algún cambio en los datos registrados para su institución (p.e. domicilio social, cuenta bancaria)**:
	- o Debe subir el documento correspondiente a URF.
	- o Y además, en el caso de instituciones privadas que soliciten más de 60.000€, debe subir los documentos de capacidad financiera.

Las instrucciones para subir documentación a la plataforma URF se encuentran en el documento **Información práctica – pasos previos**

Enlace[: http://sepie.es/convocatoria/2016/instrucciones-comunes.html#contenido](http://sepie.es/convocatoria/2016/instrucciones-comunes.html%23contenido)

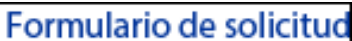

## Convocatoria: 2016

Erasmus +

KA1 - Movilidad de las personas por motivos de aprendizaje Movilidad de Estudiantes y Personal de FP con Carta de Movilidad de FP

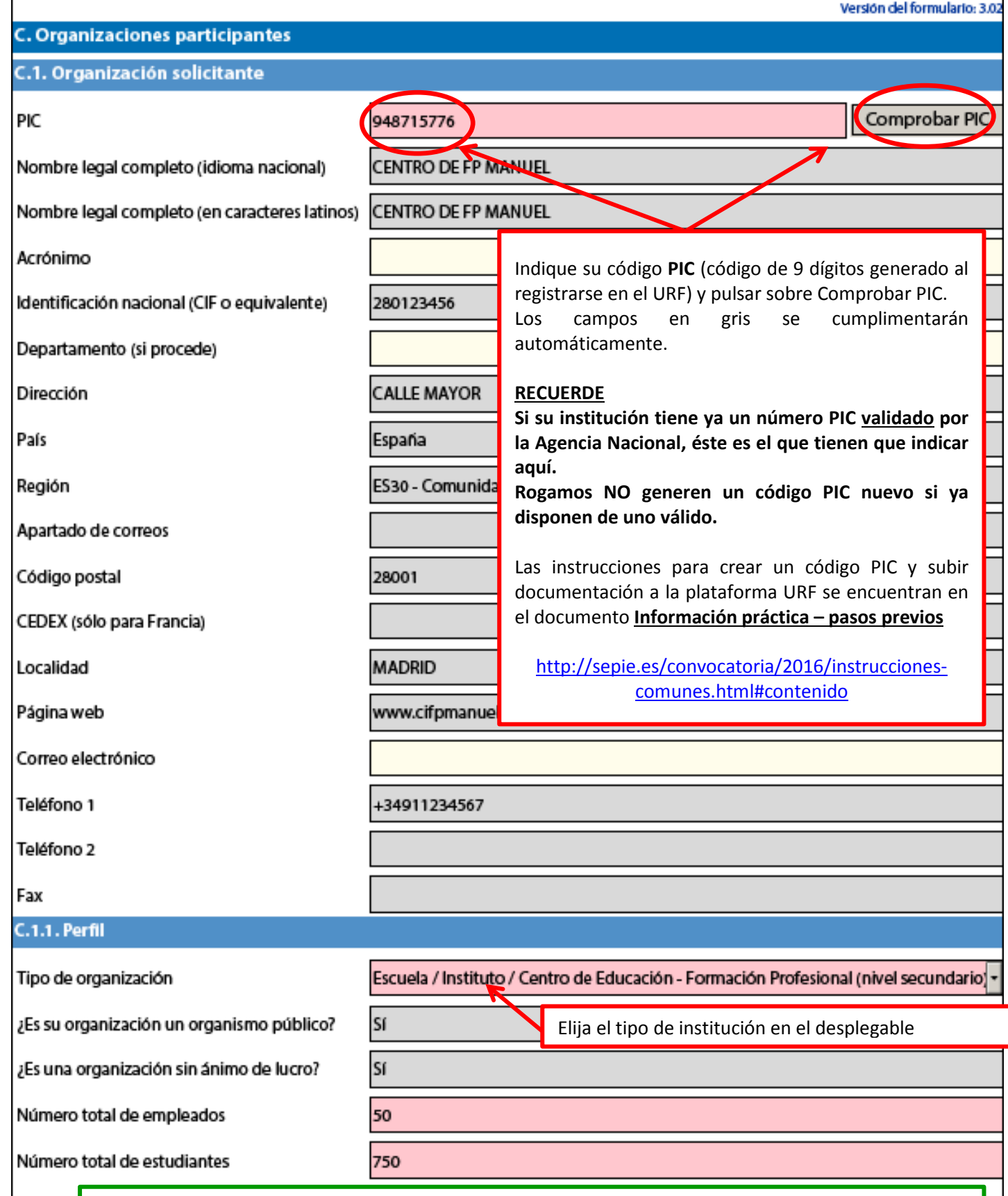

# **¿Qué es un organismo público para el programa Erasmus+?**

Centros educativos y de Formación que hayan recibido más del 50 % de sus presupuestos anuales de recursos públicos durante los últimos dos años se considerará que tiene la suficiente capacidad financiera profesional y administrativa para gestionar actividades en el marco de este programa.

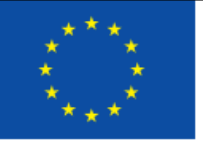

Elija **SÍ** en el desplegable si presenta una **solicitud para consorcio** 

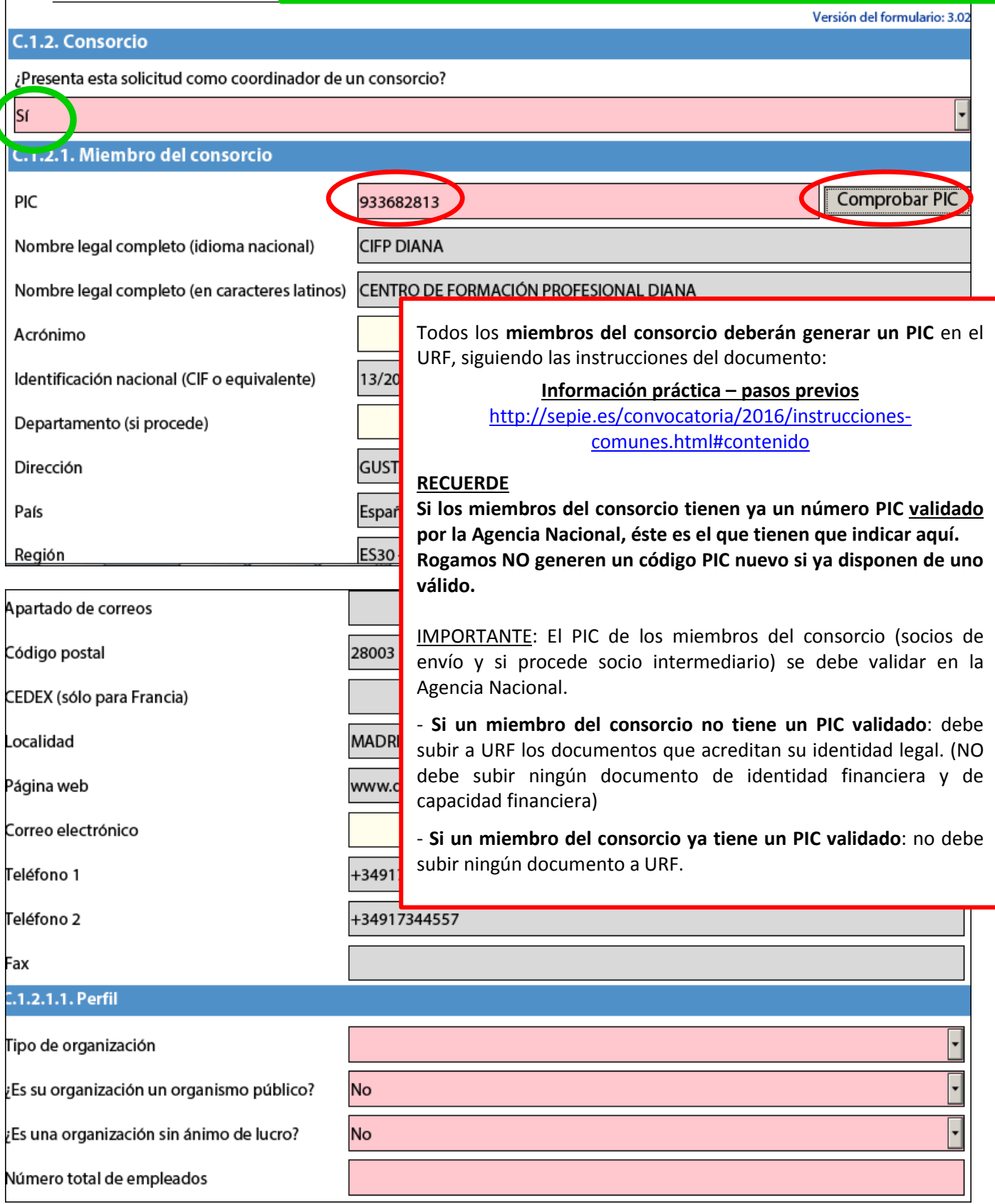

A continuación aparece el tercer miembro del consorcio. **Recuerde que los consorcios tienen que comprender como mínimo 3 socios de envío que manden estudiantes o personal suyo (= 3 instituciones que imparten FP: CF Grado Medio, Formación Básica o certificados de Profesionalidad).** El coordinador puede ser también socio de envío.

En el ejemplo de este formulario comentado, el consorcio está formado por un coordinador (que actúa también como socio de envío) y 2 socios de envío. **Si el coordinador no fuera un socio de envío, el consorcio debería incluir otro miembro adicional,** que sea una institución de formación actuando como socio de envío.

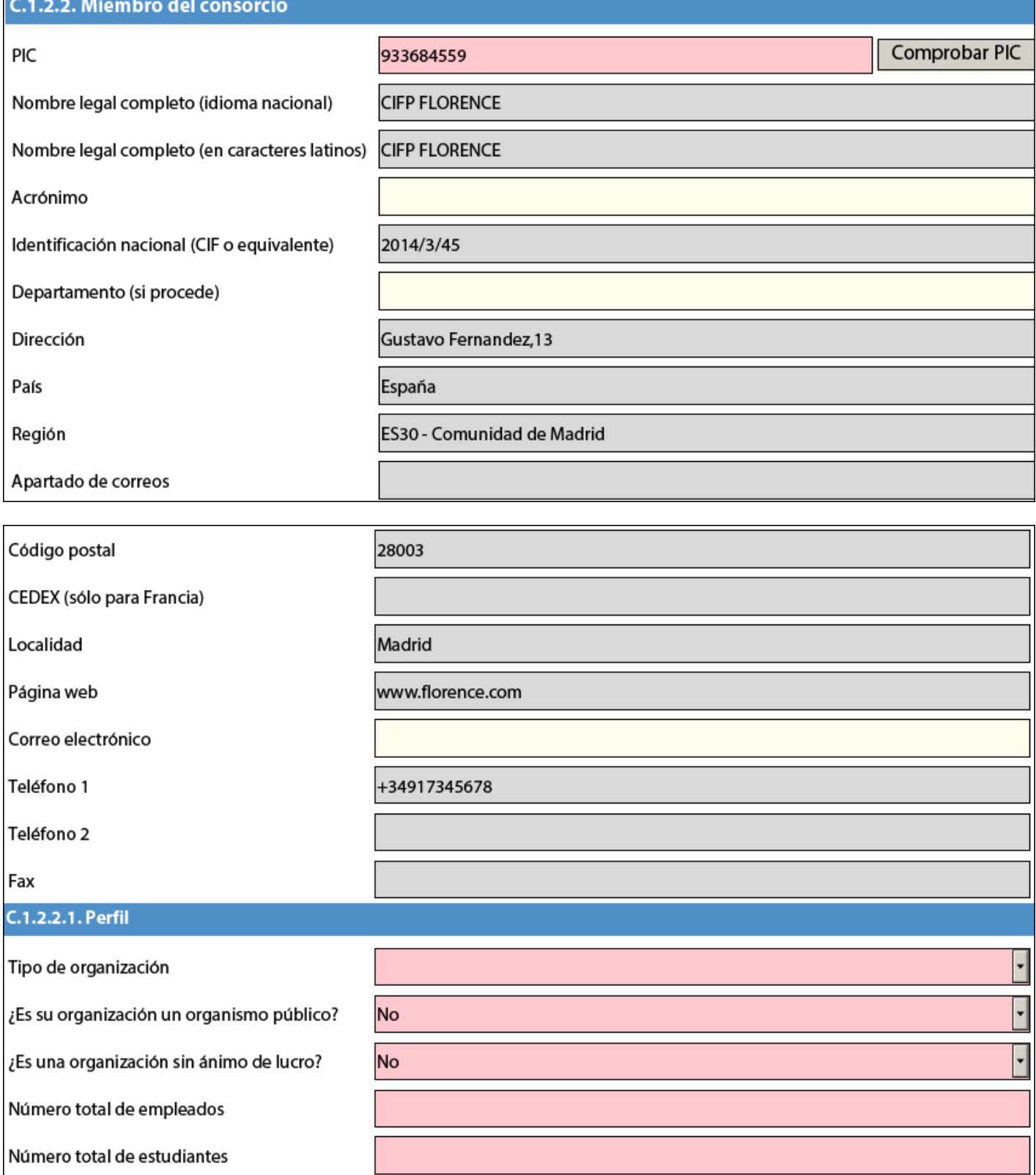

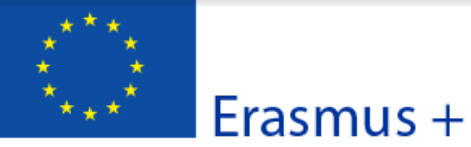

#### Convocatoria: 2016

Versión del formulario: 3.02

KA1 - Movilidad de las personas por motivos de aprendizaje Movilidad de Estudiantes y Personal de FP con Carta de Movilidad de FP

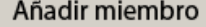

 $C.1.$ 

 $C.1.$ 

 $C.1$ 

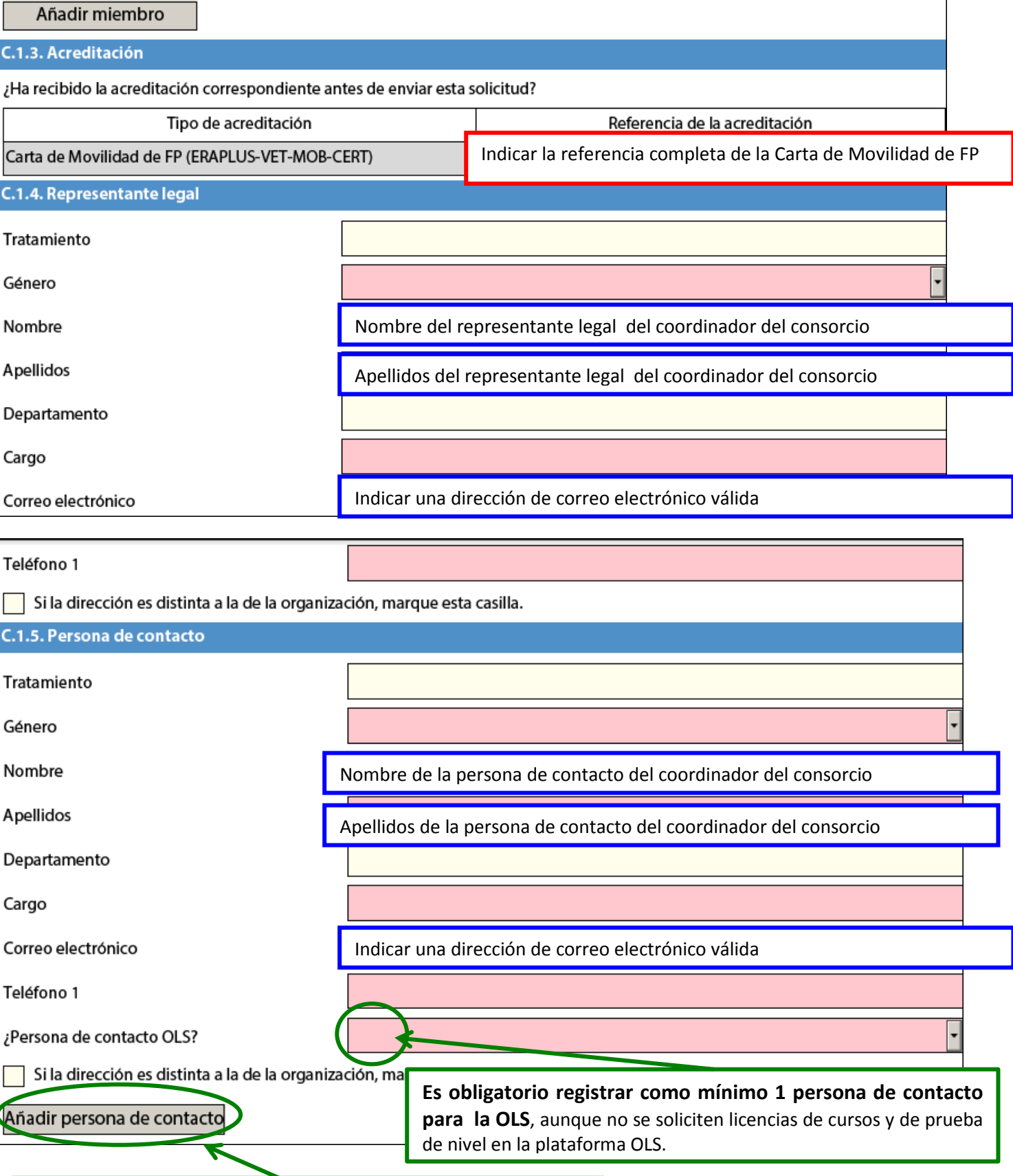

Puede seleccionar hasta 3 personas de contacto para el proyecto, registrando la primera como persona de contacto OLS. Ç **Para las otras 2 personas de contacto, no hace falta vincularlas a la OLS.**

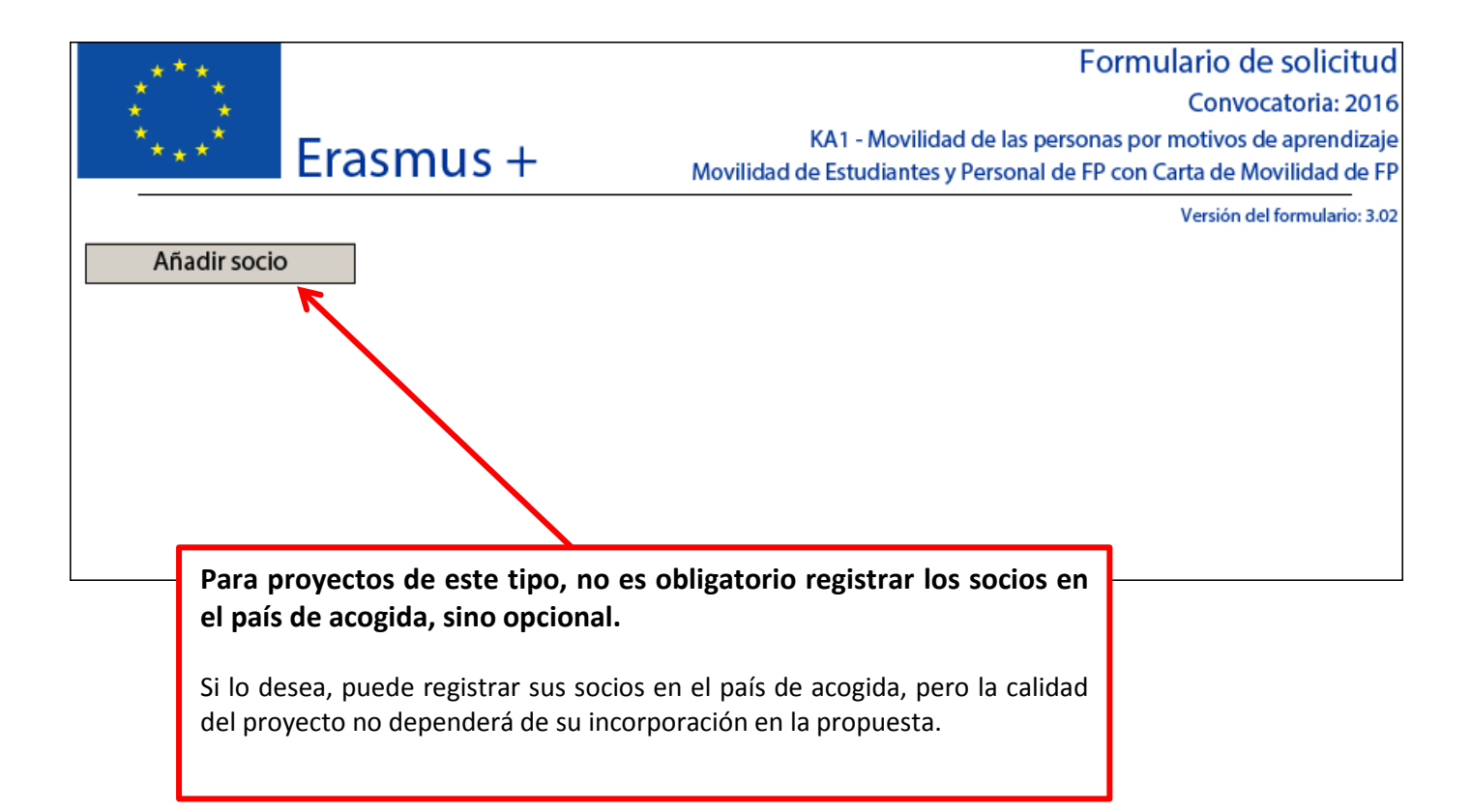

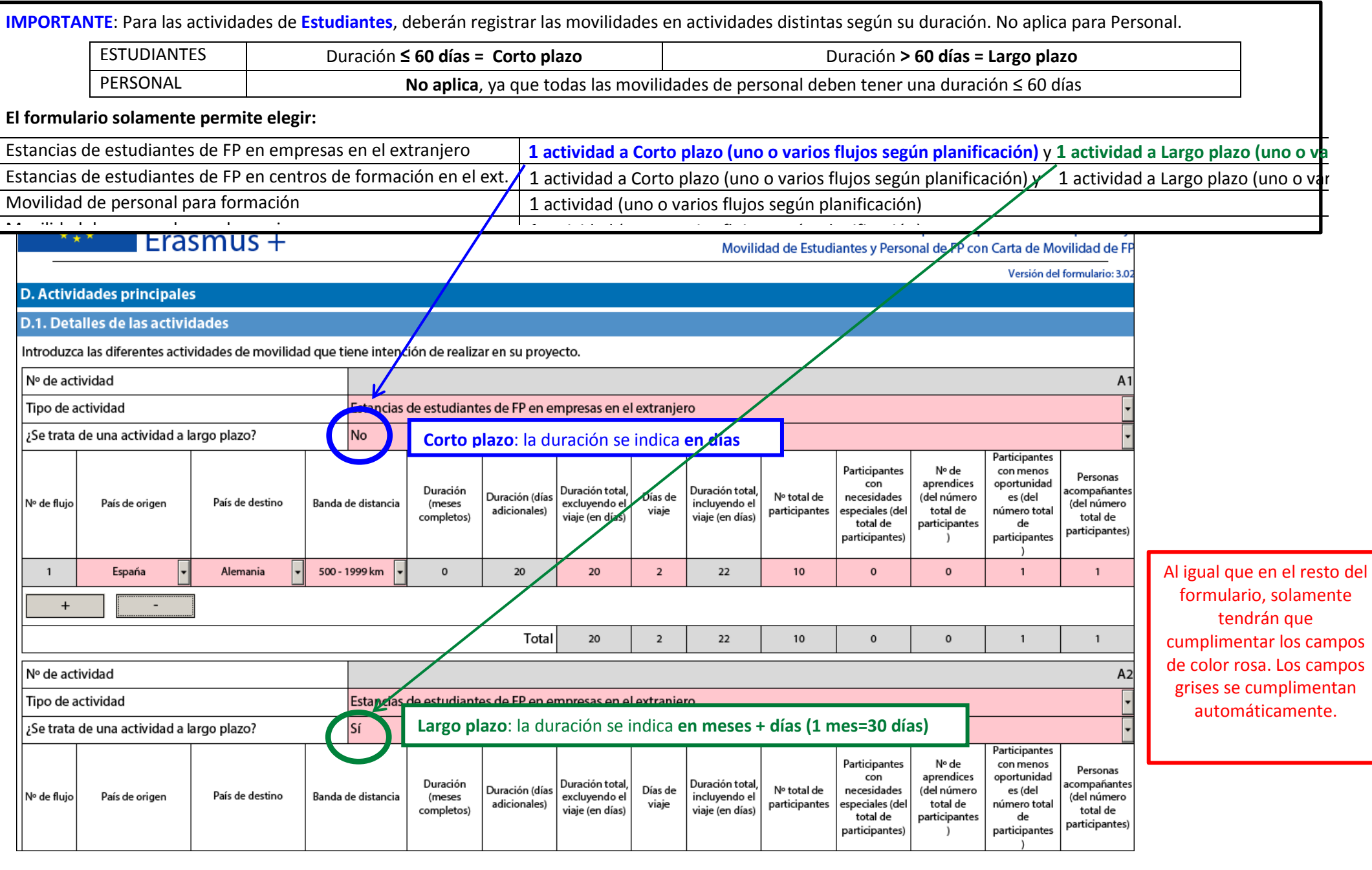

**El formulario no permite registrar duraciones fuera de los límites establecidos por el programa** Movilidad de Estudiante excluyendo viaje (desde 1º día hasta último día en institución acogida): Duración **≥ 10 días** y **≤ 360 días** Movilidad de Personal excluyendo viaje (desde 1º día hasta último día en institución acogida): Duración **≥ 2 días** y **≤ 60 días** Días de Viaje que computan para el cálculo del importe de Ayuda Individual: **2**

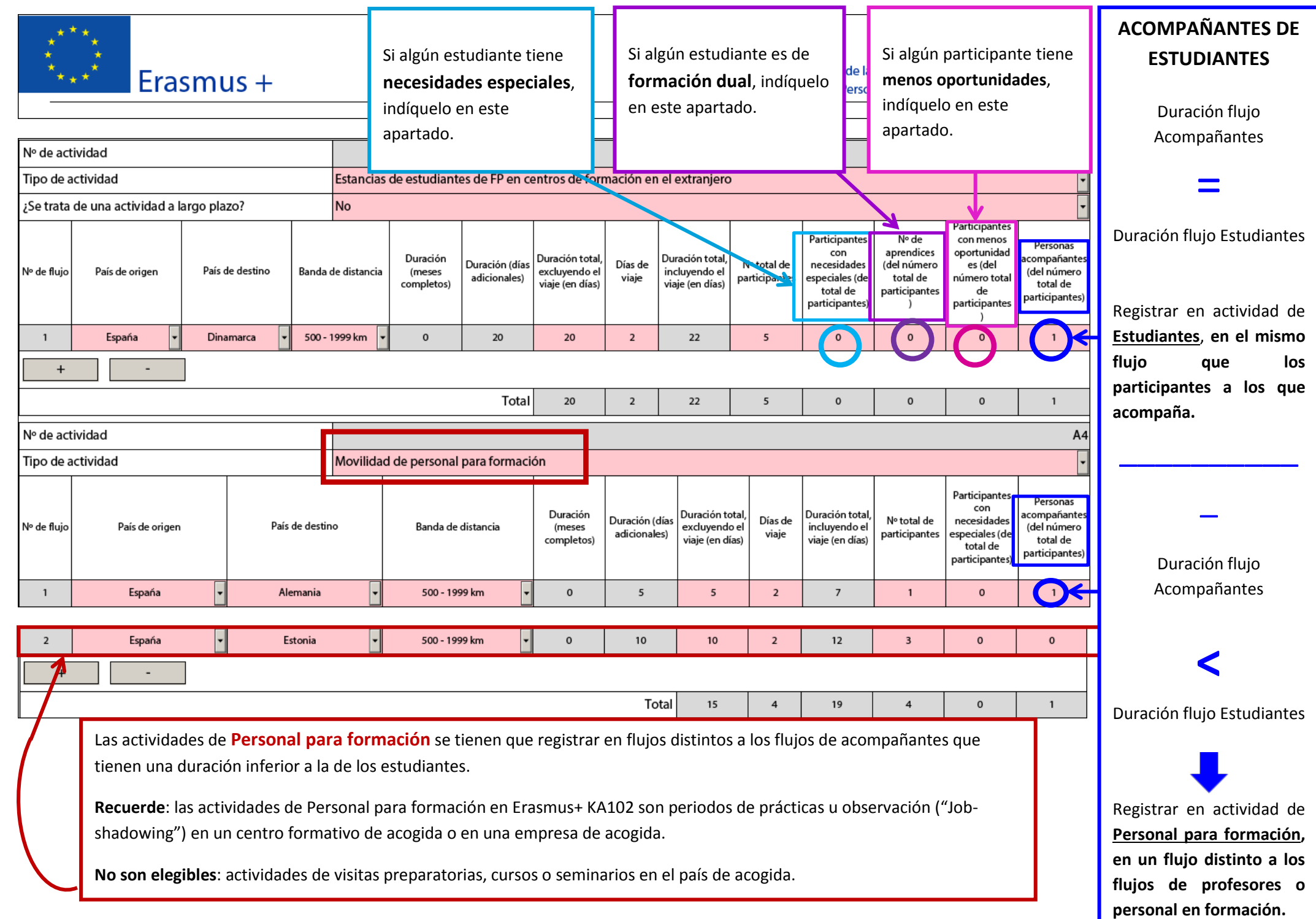

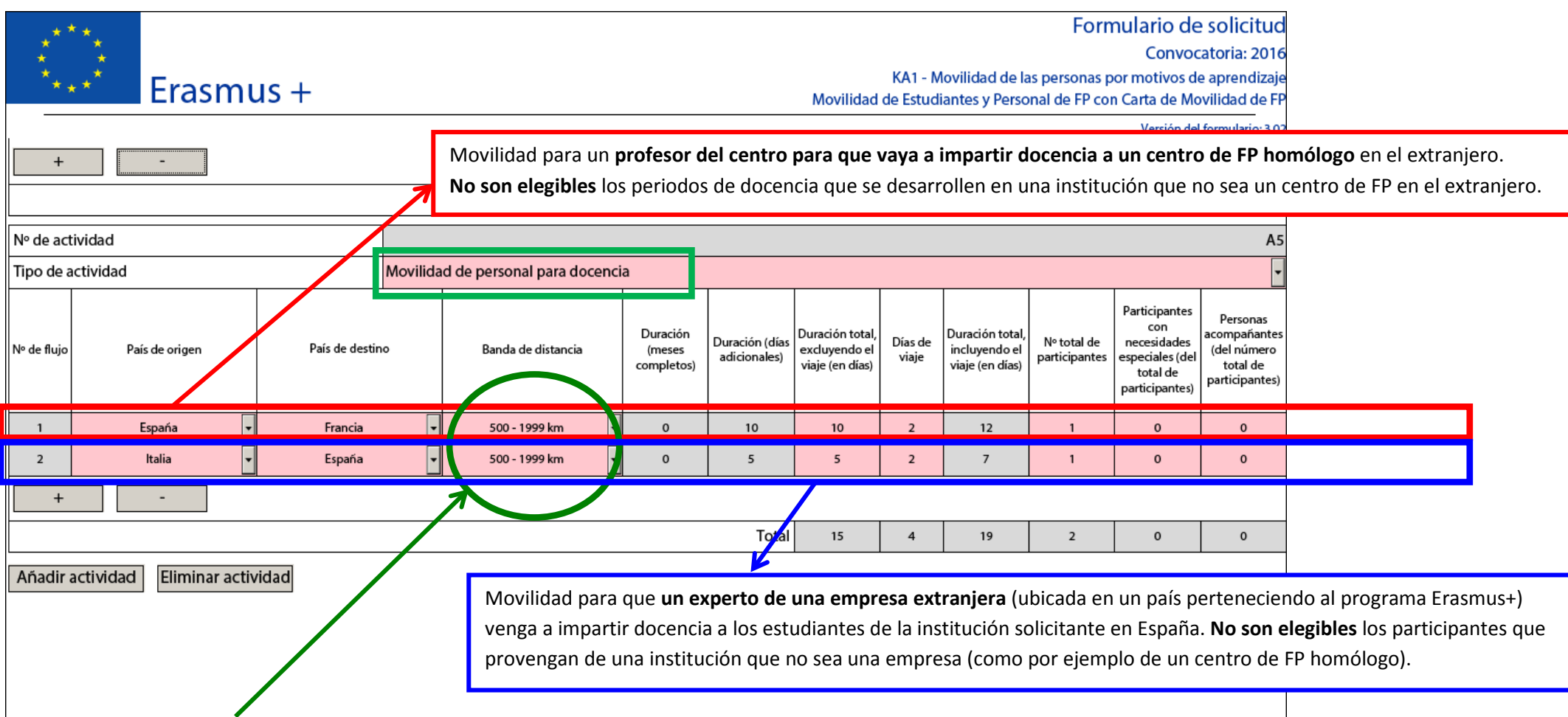

# **Banda de distancia**:

Debe utilizar la calculadora facilitada por la CE disponible en [http://ec.europa.eu/programmes/erasmus-plus/tools/distance\\_en.htm,](http://ec.europa.eu/programmes/erasmus-plus/tools/distance_en.htm) para calcular la distancia entre la ciudad de **envío** y la **ciudad de acogida, y elegir la banda de distancia correspondiente** en el desplegable.

El cálculo de la distancia se basa en la distancia en línea recta entre las dos ciudades y el importe resultante (importe fijo) cubre los gastos de la ida y la vuelta entre estos dos puntos.

Para los participantes de Canarias, si prevé que el importe correspondiente a la banda de distancia no va a cubrir los gastos reales del viaje de ida y vuelta de los participantes, puede solicitar el coste real previsto en el apartado de Gastos Excepcionales. En este caso, no podrá solicitar financiación en el apartado de viaje y deberá elegir la banda de distancia 0 - 99 km (0 €).

Erasmus +

D.1.1. Resumen de actividades y participantes

Convocatoria: 2016

Versión del formulario: 3.02

Ξ

KA1 - Movilidad de las personas por motivos de aprendizaje

Movilidad de Estudiantes y Personal de FP con Carta de Movilidad de FP

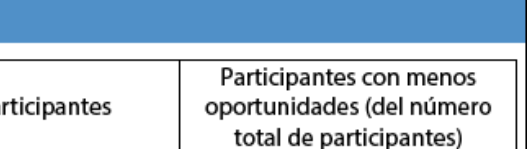

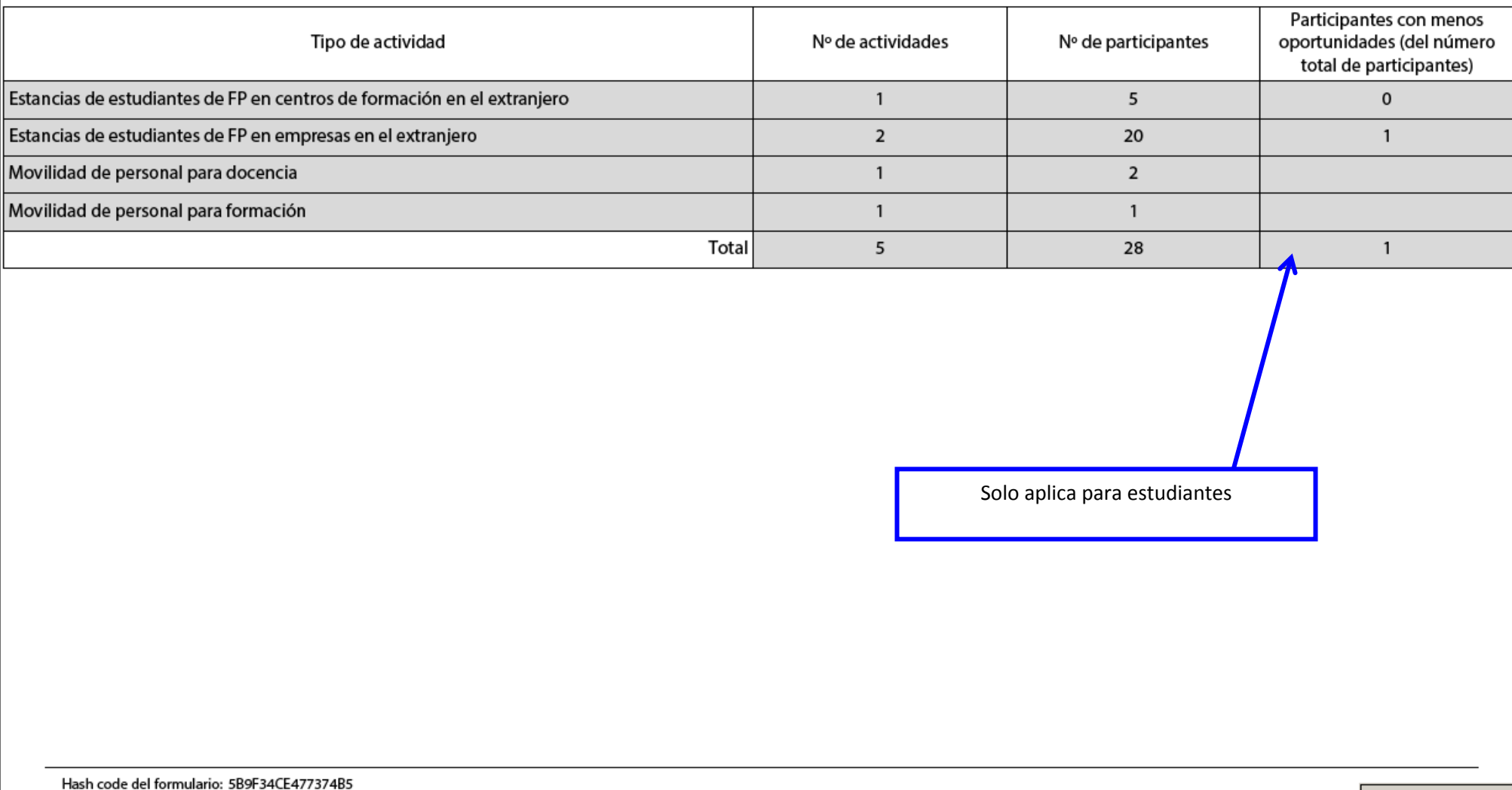

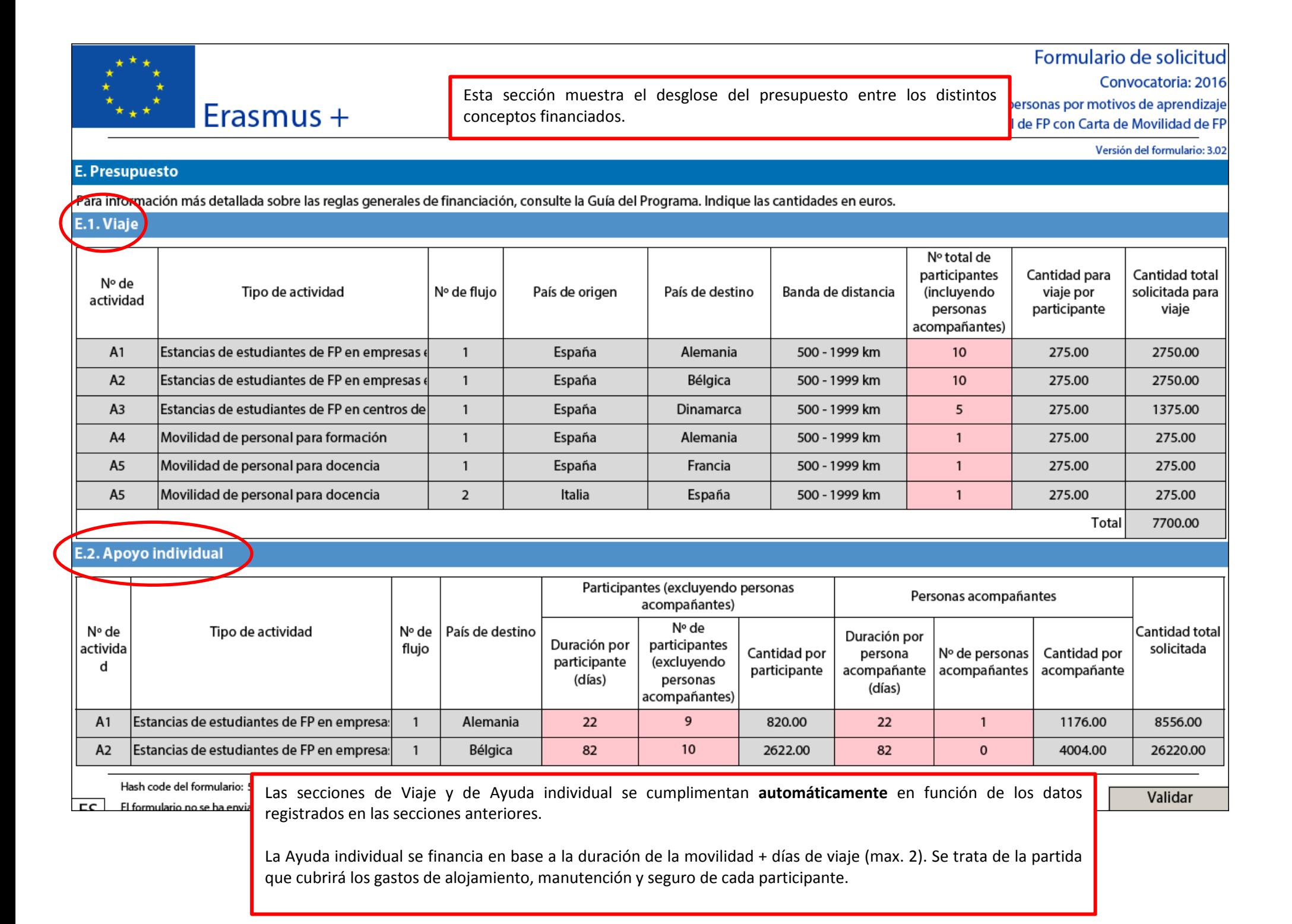

El cálculo de las partidas de Viaje y de Ayuda individual se realiza **automáticamente** en función de los datos registrados en las secciones anteriores, y de las tablas de la convocatoria.

# **Erasmus** +

;<br>\*\*\*\*

KA1 - Movilidad de las personas por motivos de aprendizaje Movilidad de Estudiantes y Personal de FP con Carta de Movilidad de FP

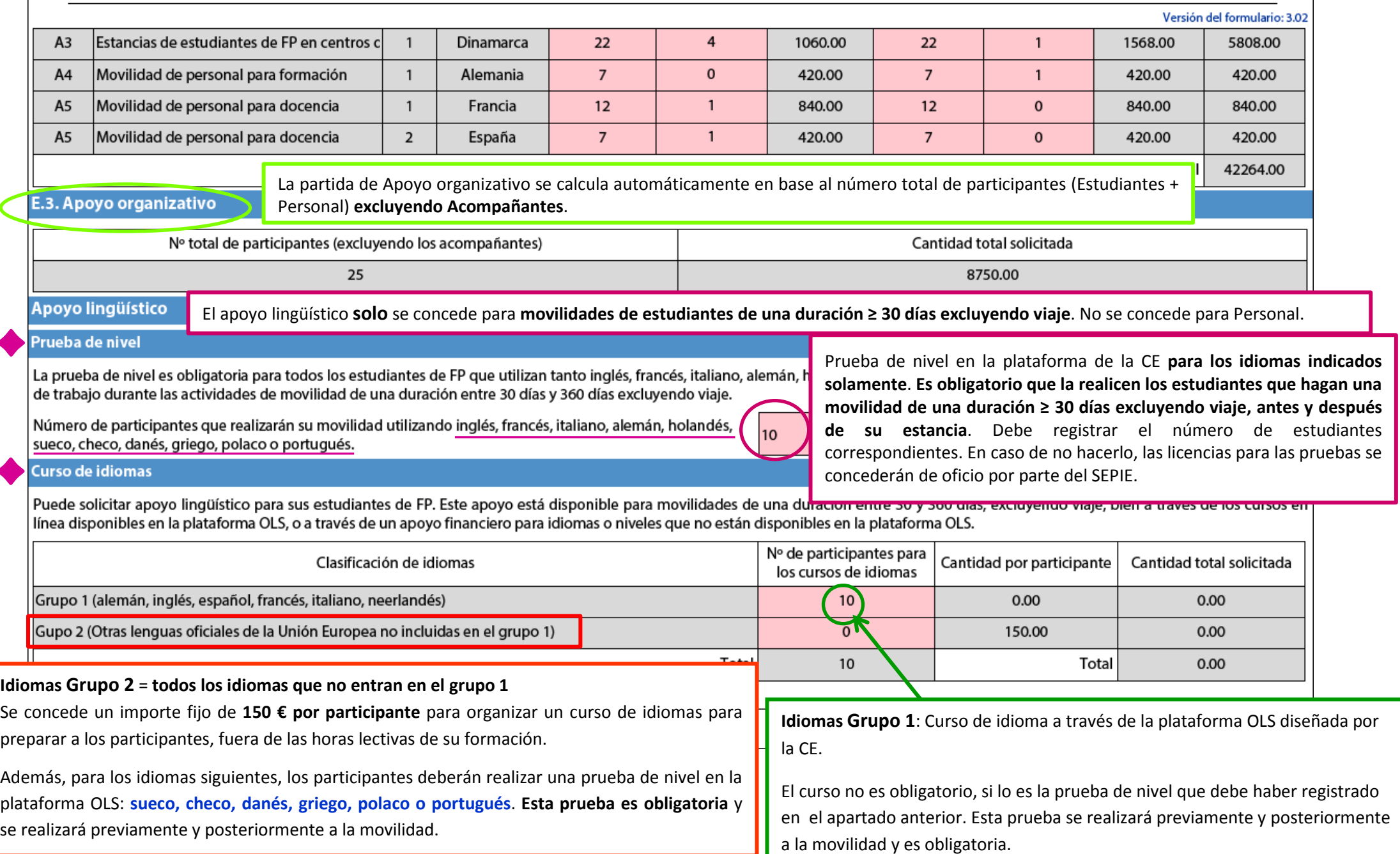

## Convocatoria: 2016

KA1 - Movilidad de las personas por motivos de aprendizaje

Movilidad de Estudiantes y Personal de FP con Carta de Movilidad de FP

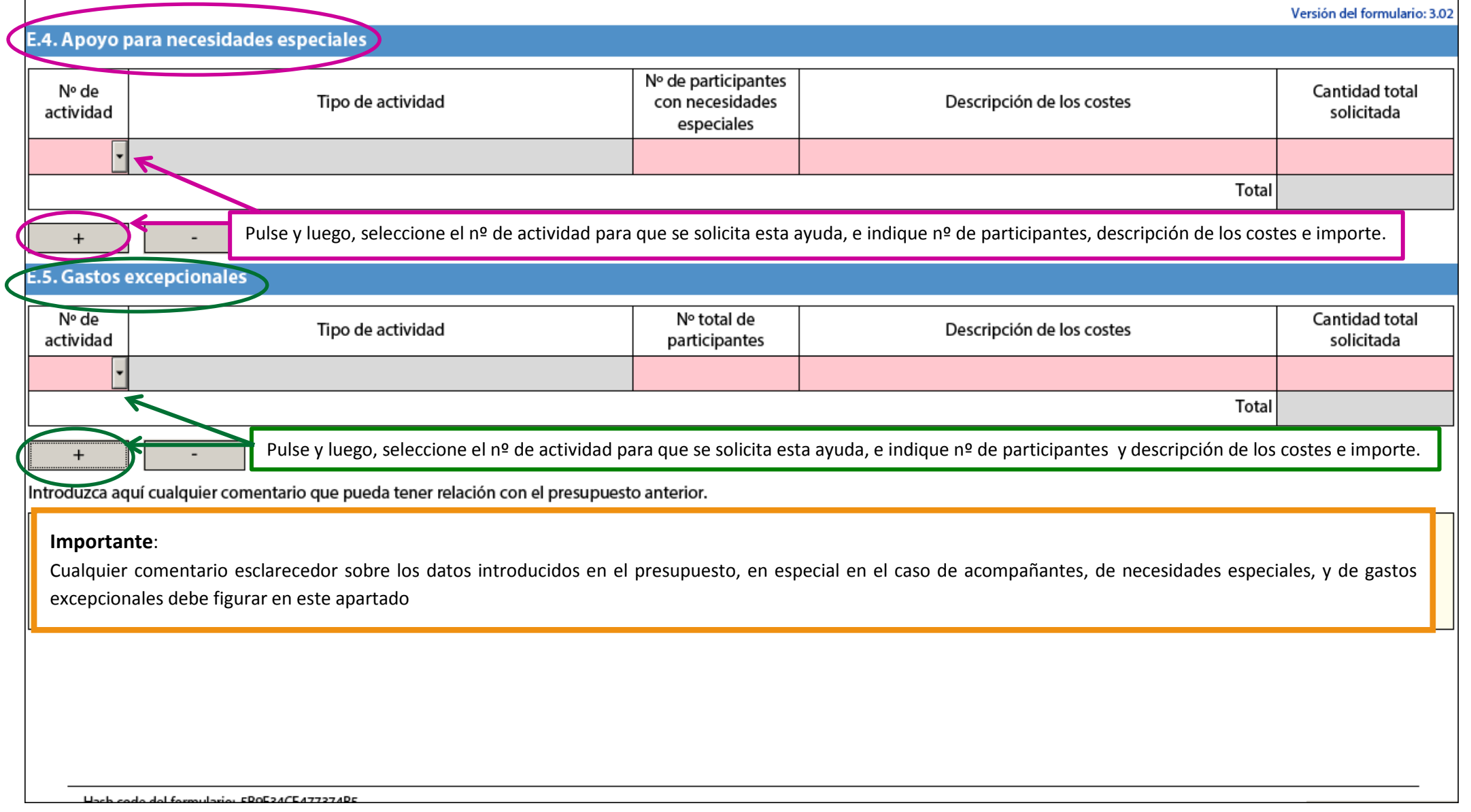

Erasmus +

## Convocatoria: 2016

KA1 - Movilidad de las personas por motivos de aprendizaje

Movilidad de Estudiantes y Personal de FP con Carta de Movilidad de FP

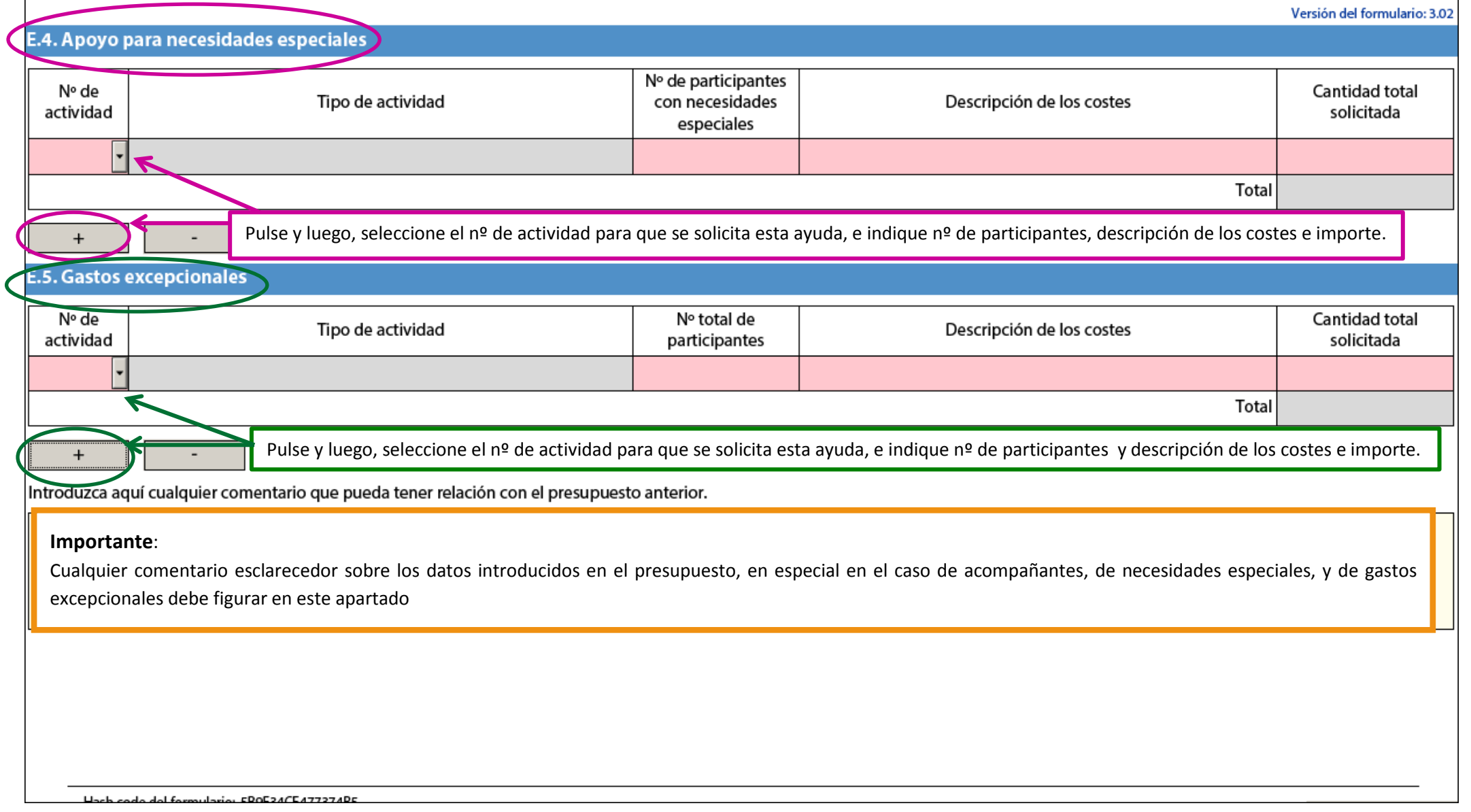

Erasmus +

# **Ayuda para Necesidades especiales**

Los participantes en proyectos de movilidad (tanto estudiantes como personal) con algún tipo de necesidad especial (discapacidades mentales intelectuales, cognitivas, de aprendizaje-, físicas, sensoriales, u otras.) que implique unos gastos adicionales para su participación en las actividades del proyecto de movilidad correspondiente, podrán percibir **hasta el 100%** de los gastos reales originados. Cada caso se evaluará de manera individual por parte del OAPEE, que determinará el importe de las ayudas a percibir.

Deberá detallar y justificar los costes en el apartado de comentarios.

#### **Costes excepcionales**

• Los estudiantes con pocas oportunidades, siempre que sea necesario y se justifique adecuadamente, podrán percibir hasta el 100% de los gastos reales originados.

Se considera que un participante pertenece a la categoría de "menos oportunidades" si se encuentra en situación económica desfavorable según se define en la Resolución de 30 de julio de 2015, de la Secretaría de Estado de Educación, Formación Profesional y Universidades, por la que se convocan becas de carácter general para el curso académico 2015-2016, para estudiantes que cursen estudios postobligatorios, disponible en http://www.boe.es/diario\_boe/txt.php?id=BOE-A-2015-8852.

En dicha resolución se especifica "contempla especialmente la situación económica desfavorable de aquellas familias que se encuentran por debajo del umbral 1 de renta familiar".

En caso de solicitar movilidades de participantes con menos oportunidades se tendrá que justificar documentalmente que se corresponde con un participante cuya renta familiar está por debajo del umbral 1 según los criterios establecidos en la Resolución de 30 de julio de 2015. En este apartado, podrá solicitar también:

- Los costes reales del viaje para participantes procedentes de Canarias, cuando se prevén superiores al cálculo de la banda de distancia, siempre y cuando no se haya imputado ningún coste en la partida de apoyo de viaje.
- Costes generados por facilitar una garantía financiera (75 % de los costes subvencionables), si la Agencia Nacional la solicita.

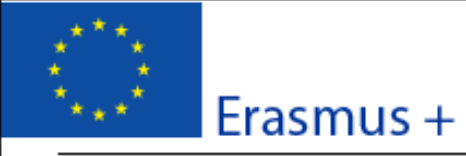

# Formulario de solicitud Convocatoria: 2016 KA1 - Movilidad de las personas por motivos de aprendizaje

Movilidad de Estudiantes y Personal de FP con Carta de Movilidad de FP

Versión del formulario: 3.02

#### **F. Resumen del provecto**

Describa las actividades principales y su desarrollo previstos durante la implementación de su estrategia de internacionalización. Además, proporcione una descripción de los desarrollos y variaciones del alcance y/o ámbito de los flujos de las movilidades. Si procede, explique la necesidad de personas acompañantes.

**Este resumen podrá ser publicado en la página web del SEPIE y /o de la Comisión Europea. Rogamos sigan el guion indicado en el enunciado y describan lo más concisa y claramente posible las actividades y la evolución de su proyecto, tanto para el coordinador como para cada miembro del consorcio.**

Justifique la petición de financiación para acompañantes si lo solicita en la sección de **PRESUPUESTO**.

Los participantes menores de edad, con necesidades especiales, en riesgo de exclusión social o jóvenes no menores de edad con poca experiencia en el extranjero demostrable, pueden ir acompañados para recibir ayuda durante el periodo de movilidad.

El número de acompañantes deberá ser proporcional al número de participantes que intervienen, y la duración de su estancia depende de las necesidades identificadas.

Traduzca el resumen al inglés

**Este resumen en inglés será publicado en la plataforma de difusión de la Comisión Europea (VALOR): http://ec.europa.eu/programmes/erasmus-plus/projects/**

**Rogamos aporten una traducción correcta de su resumen en español.**

Hash code del formulario: 589F34CE47737485 El formulario no se ha enviado todavía

Validar

# Convocatoria: 2016

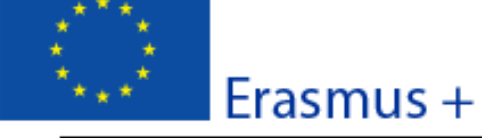

KA1 - Movilidad de las personas por motivos de aprendizaje Movilidad de Estudiantes y Personal de FP con Carta de Movilidad de FP

Versión del formulario: 3.02

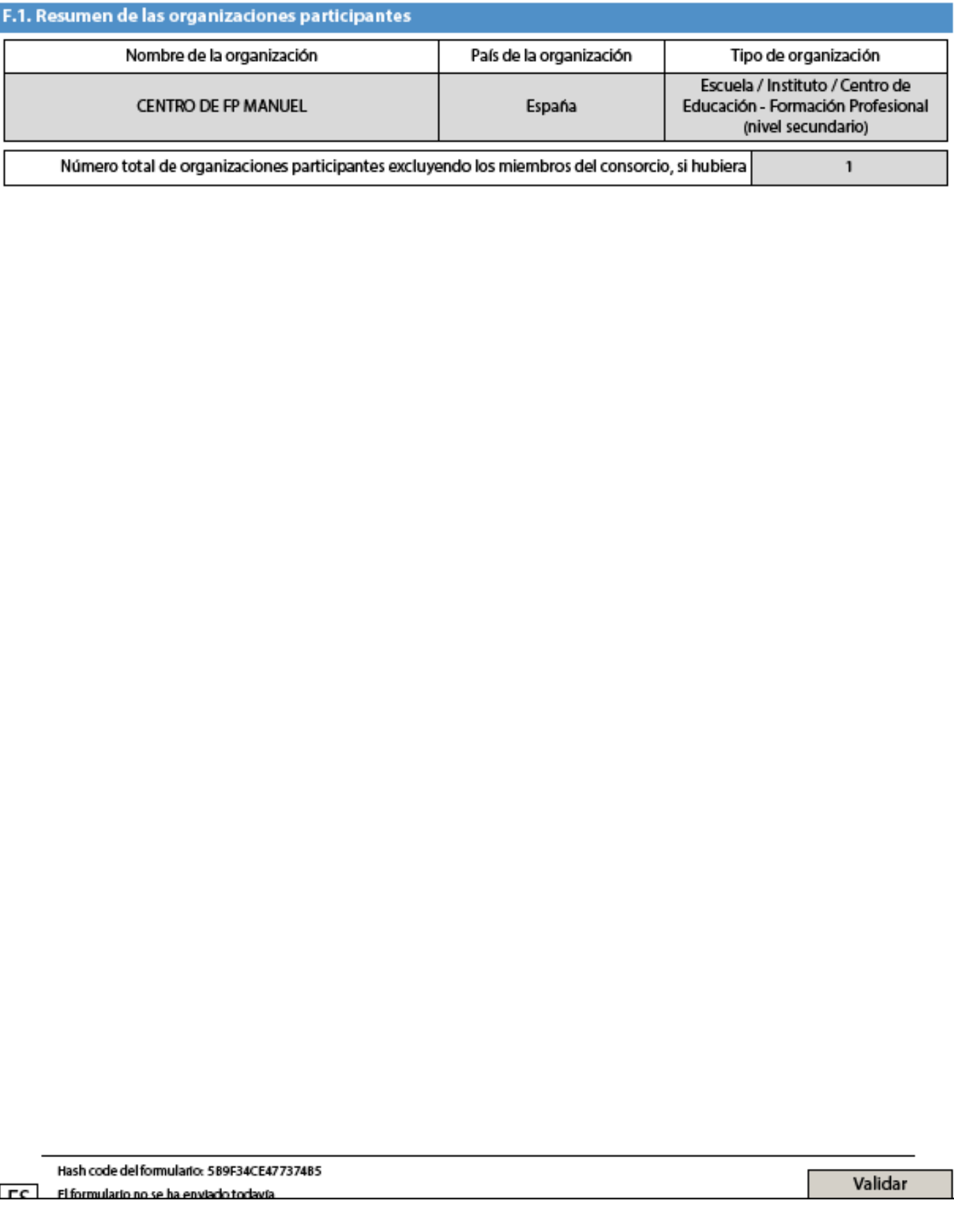

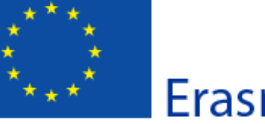

# Erasmus +

Convocatoria: 2016 KA1 - Movilidad de las personas por motivos de aprendizaje

Movilidad de Estudiantes y Personal de FP con Carta de Movilidad de FP

Versión del formulario: 3.02

#### F.2. Resumen del presupuesto

Suma de las secciones previas, correspondiente a la cantidad total solicitada.

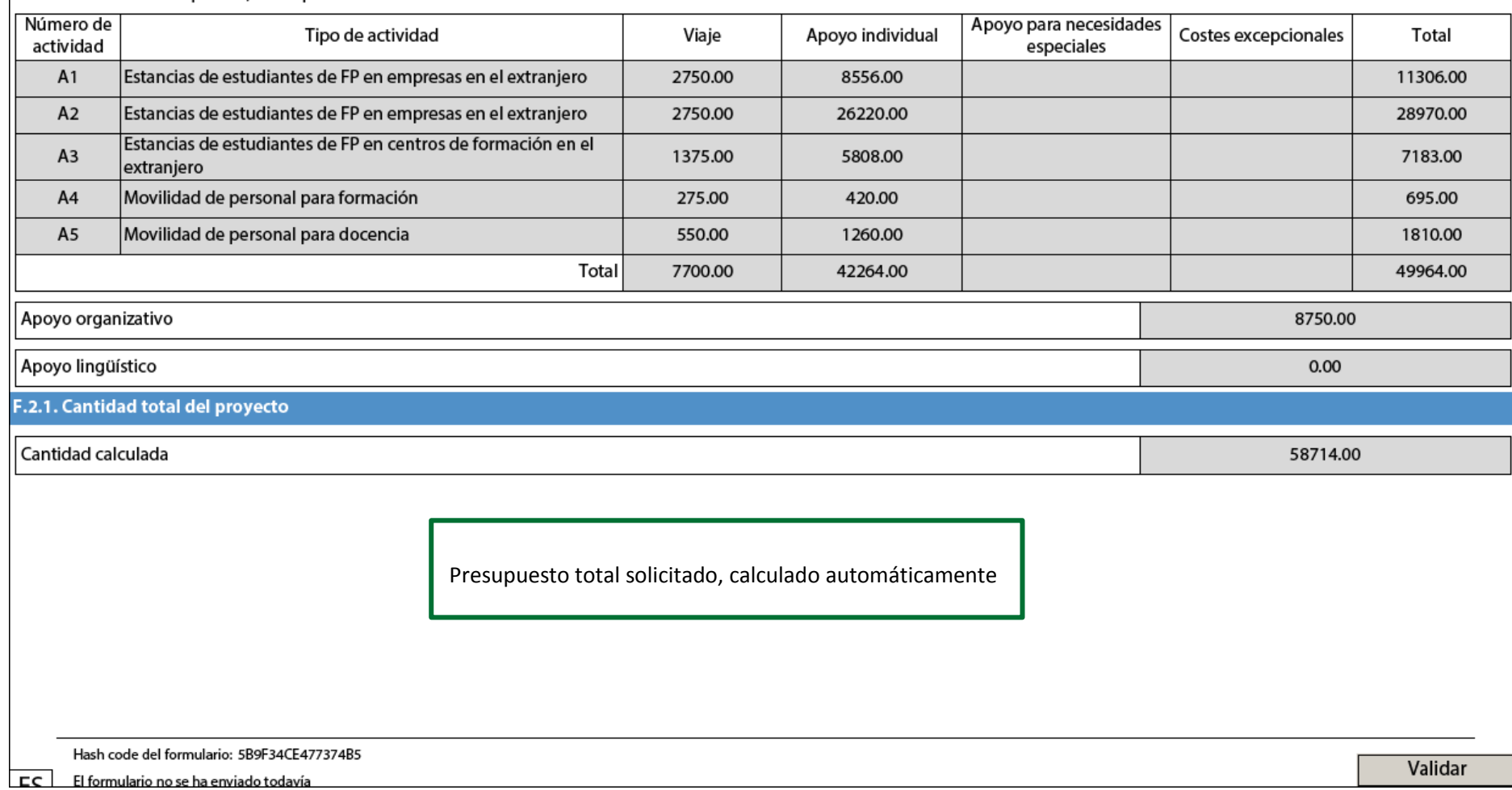

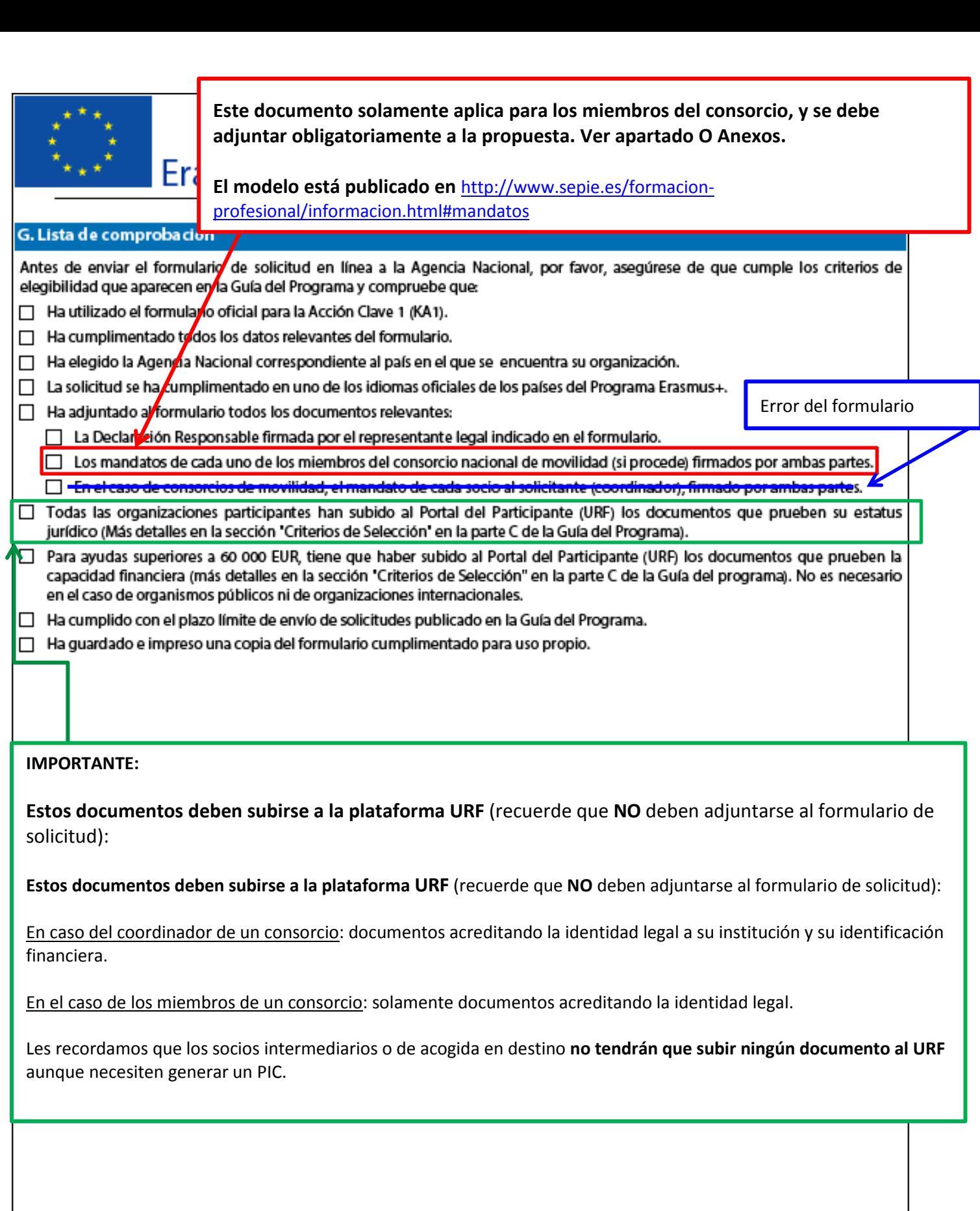

Validar

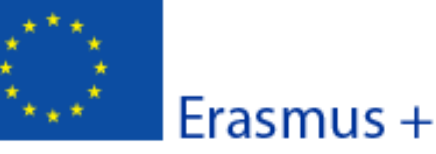

Convocatoria: 2016

KA1 - Movilidad de las personas por motivos de aprendizaje

Movilidad de Estudiantes y Personal de FP con Carta de Movilidad de FP

Versión del formulario: 3.02

# H. Aviso de Protección de Datos

#### PROTECCIÓN DE DATOS PERSONALES

La solicitud de subvención se procesará electrónicamente. Todos los datos personales (nombres, direcciones, CV, etc.) se procesarán de conformidad con el reglamento (CE) nº 45/2001 sobre la protección de las personas físicas en lo que respecta al tratamiento de datos personales por las instituciones y los organismos comunitarios y a la libre circulación de estos datos. Los datos personales que se solicitan sólo serán utilizados para los fines previstos:

- En el caso de formularios de solicitud de subvención: la evaluación de su solicitud de acuerdo con las especificaciones de la convocatoria de propuestas, la gestión de los aspectos administrativos y financieros del proyecto si resulta seleccionado y la difusión de los resultados a través de las herramientas informáticas de Erasmus+ adecuadas. Para esto último, en relación con los detalles de la persona de contacto, se solicitará un consentimiento explícito.

- En el caso de los formularios de acreditación: para la evaluación de su solicitud de acuerdo con las especificaciones de la convocatoria de propuestas.

- En el caso de los formularios de informes: para el seguimiento de la información estadística y financiera de los proyectos (si procede).

Para la descripción exacta de los datos personales recogidos, la finalidad de su recogida y la descripción de su tratamiento, consulte la Declaración de Privacidad Específica de este formulario:

http://ec.europa.eu/programmes/erasmus-plus/documents/epluslink-eforms-privacy\_en.htm

Hash code del formulario: 589F34CE47737485

 $F^{\circ}$ El formulario no se ha enviado todavía Validar

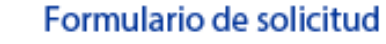

Convocatoria: 2016

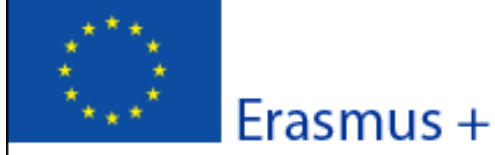

KA1 - Movilidad de las personas por motivos de aprendizaje

Movilidad de Estudiantes y Personal de FP con Carta de Movilidad de FP

ľ

Versión del formulario: 3.02

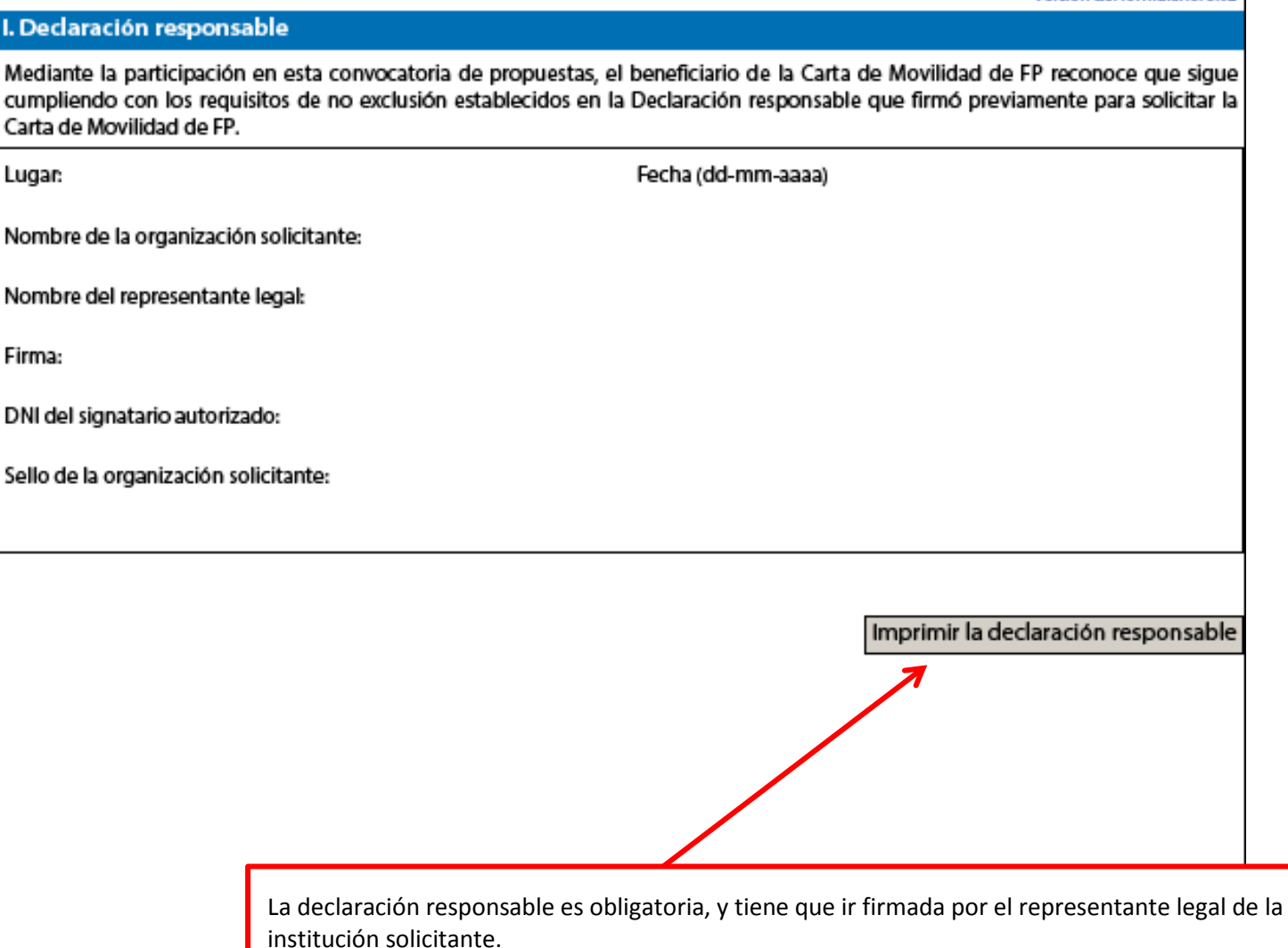

Cómo proceder:

- Imprimir la declaración pulsando sobre el botón **Imprimir la declaración responsable**
- Firmar el documento.

- Escanear las 2 páginas de la declaración responsable, y adjuntarlas al formulario de solicitud, pulsando sobre el botón *Añadir* **del apartado O. Anexos.** 

 $FC$ 

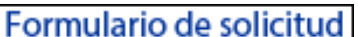

Convocatoria: 2016

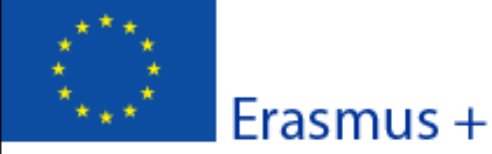

KA1 - Movilidad de las personas por motivos de aprendizaje

Movilidad de Estudiantes y Personal de FP con Carta de Movilidad de FP

Versión del formulario: 3.02

#### **J. Anexos**

Tenga en cuenta que antes de enviar la solicitud en línea, debe adjuntar todos los documentos que aparecen en la Lista de comprobación.

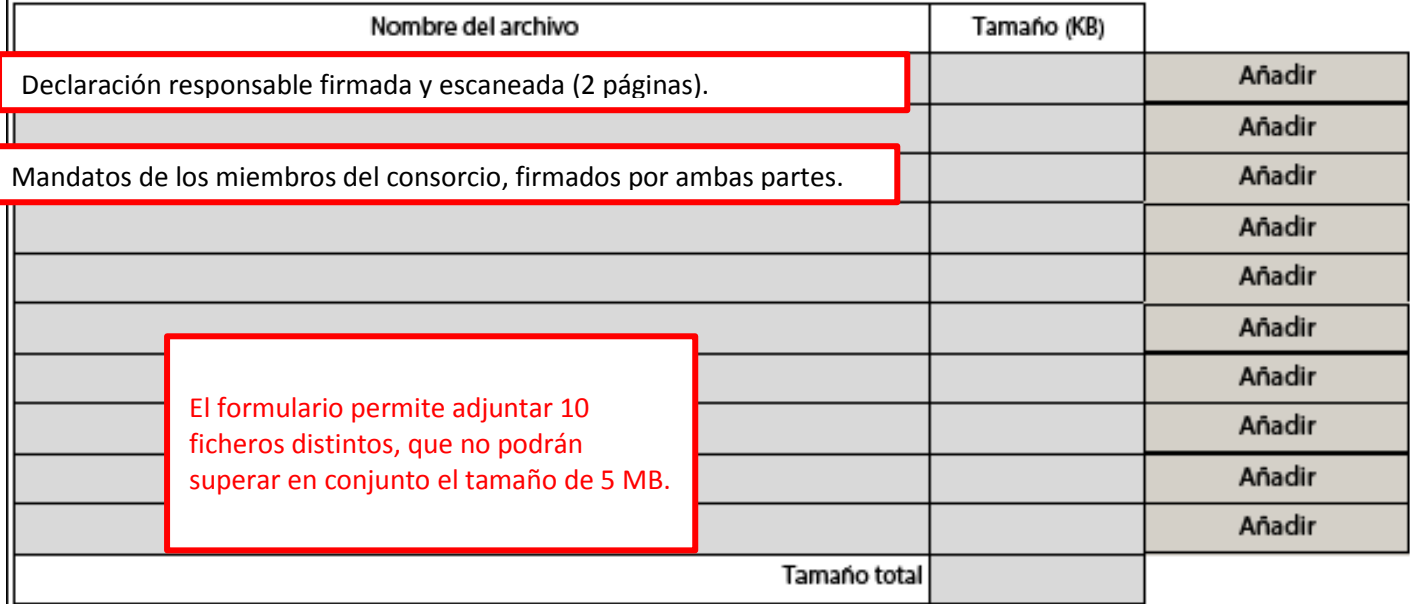

**Les recordamos no debe adjuntar a este formulario ninguna carta de compromiso de sus socios (Letter of Intent)**. Estas cartas **NO** se requieren en el Programa Erasmus+.

#### IMPORTANTE

**Recuerde que los documentos relacionados con su organismo (identidad legal, identificación financiera y capacidad financiera) NO se tienen que adjuntar a la propuesta, sino que se tienen que subir a la plataforma URF (Portal del participante).**

гc.

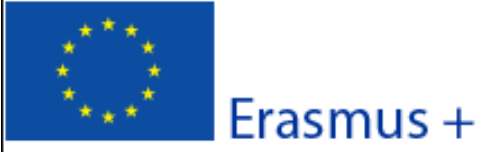

Convocatoria: 2016

version der rormulario: 3.02

KA1 - Movilidad de las personas por motivos de aprendizaje

Movilidad de Estudiantes y Personal de FP con Carta de Movilidad de l

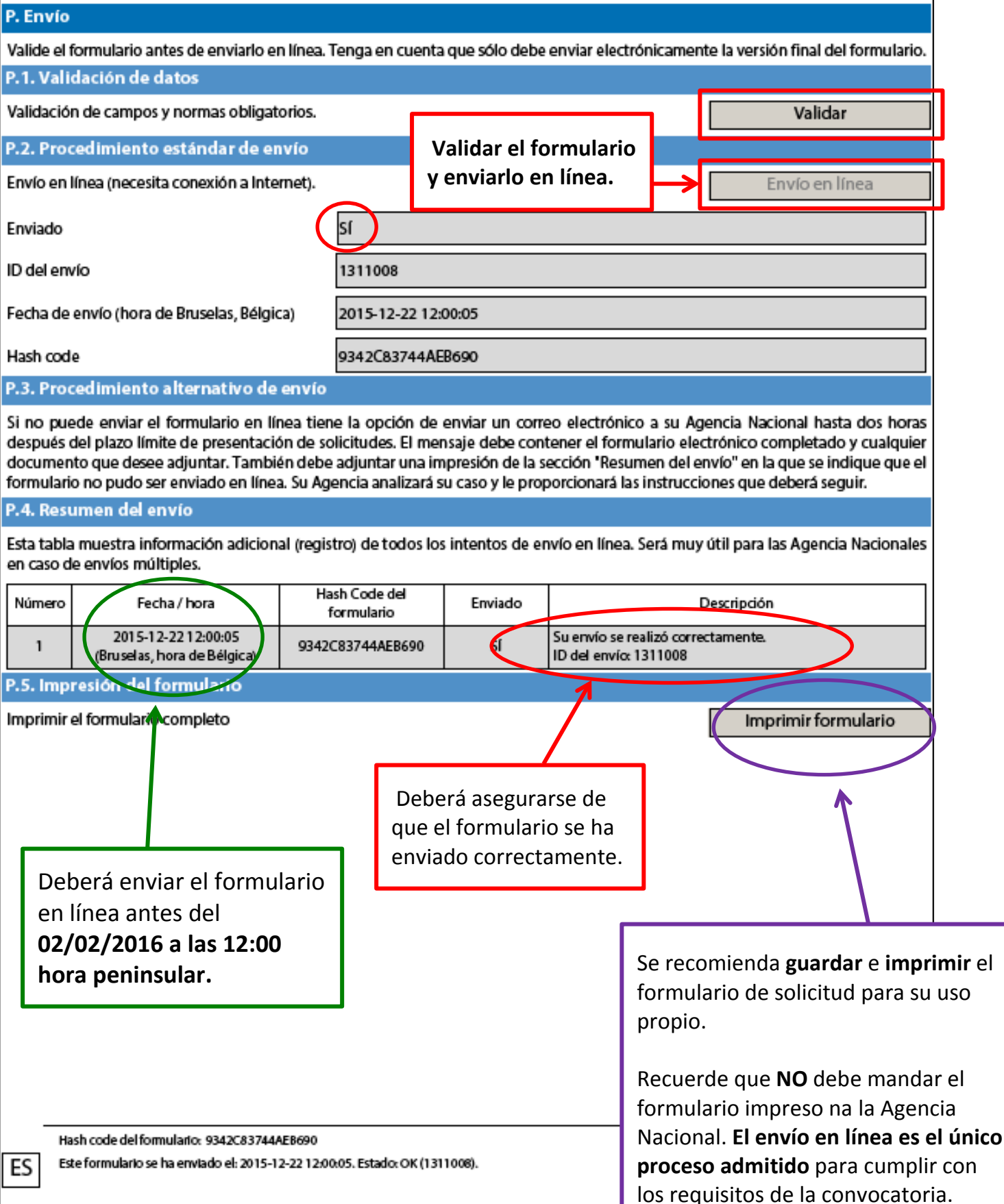